## **Foreman - Bug #11037**

# **Puppet class importer crashes with ruby stack trace trying to import an environment named: new**

07/07/2015 11:56 AM - Jason Smith

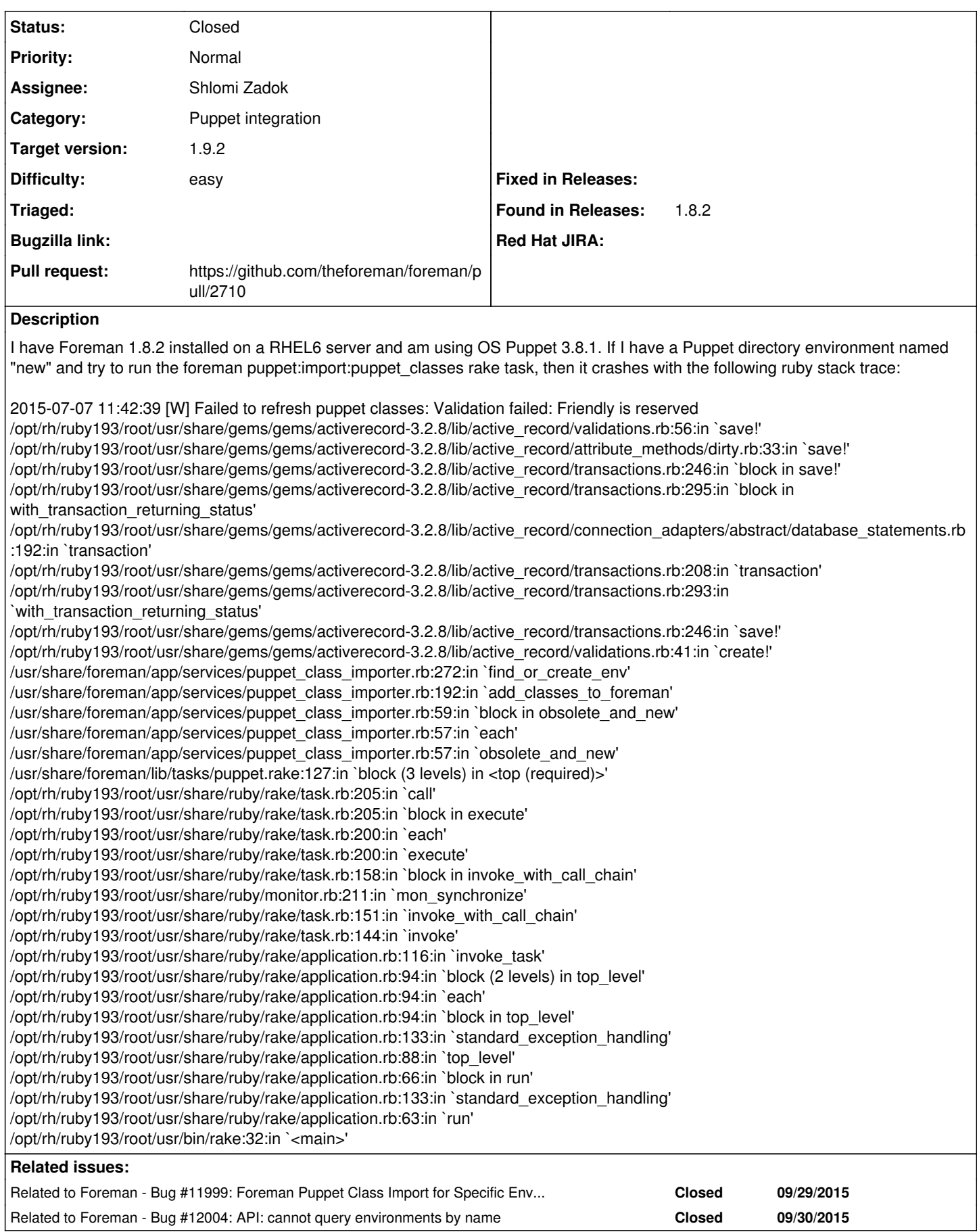

## **Associated revisions**

## **Revision 8387eb79 - 09/15/2015 08:06 AM - Shlomi Zadok**

fixes #11037 - Add ByIdName to environment model

### **Revision 8639cb1c - 09/22/2015 07:08 AM - Shlomi Zadok**

fixes #11037 - Add ByIdName to environment model

(cherry picked from commit 8387eb79d86947a63b3856c5ce64936f39c2a9a0)

### **History**

## **#1 - 07/08/2015 03:41 AM - Dominic Cleal**

*- Category set to Puppet integration*

*- Difficulty set to easy*

Looks like friendly\_id, I guess because /new would be a valid route and shouldn't be the name of an environment.

Probably just changing Parameterizable::ByName to ByIdName in the Environment model would be sufficient.

#### **#2 - 09/12/2015 11:36 AM - The Foreman Bot**

- *Status changed from New to Ready For Testing*
- *Pull request https://github.com/theforeman/foreman/pull/2710 added*
- *Pull request deleted ()*

#### **#3 - 09/15/2015 08:08 AM - Dominic Cleal**

- *Assignee set to Shlomi Zadok*
- *translation missing: en.field\_release set to 88*

## **#4 - 09/15/2015 09:01 AM - Shlomi Zadok**

- *Status changed from Ready For Testing to Closed*
- *% Done changed from 0 to 100*

Applied in changeset [8387eb79d86947a63b3856c5ce64936f39c2a9a0](https://projects.theforeman.org/projects/foreman/repository/foreman/revisions/8387eb79d86947a63b3856c5ce64936f39c2a9a0).

#### **#5 - 09/30/2015 02:58 AM - Dominic Cleal**

*- Related to Bug #11999: Foreman Puppet Class Import for Specific Environment Failing Due to Malformed Environment Name in API Query added*

## **#6 - 09/30/2015 04:46 AM - Dominic Cleal**

*- Related to Bug #12004: API: cannot query environments by name added*